### ИНФОСИСТЕМЫ ДЖЕТ

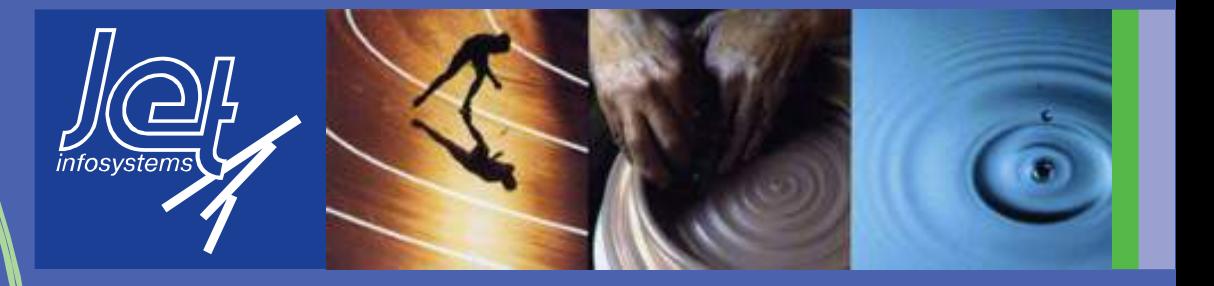

### **Инфосистемы Джет**

Jet Toolbar

Сергей Размахнин (rasa@jet.su)

### **Что такое Jet Toolbar?**

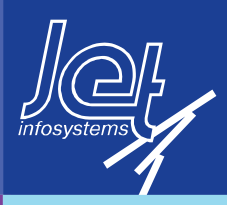

#### **Jet Toolbar – это:**

- \* Информирование
- \* Реклама
- \* Обратная связь/опрос
- \* Продвижение
- \* Принцип «одного клика»

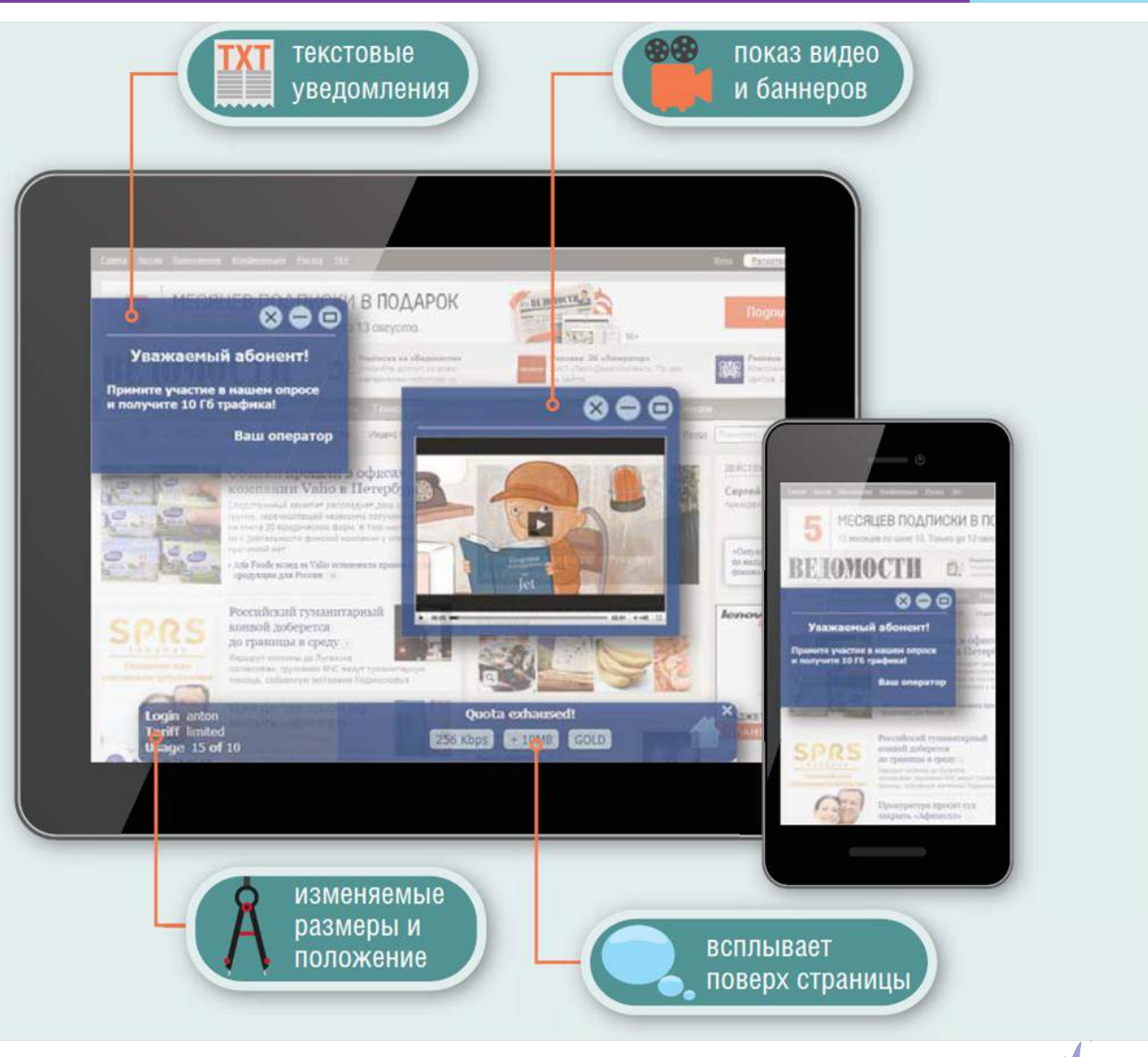

### **Что такое Jet Toolbar?**

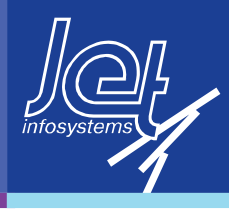

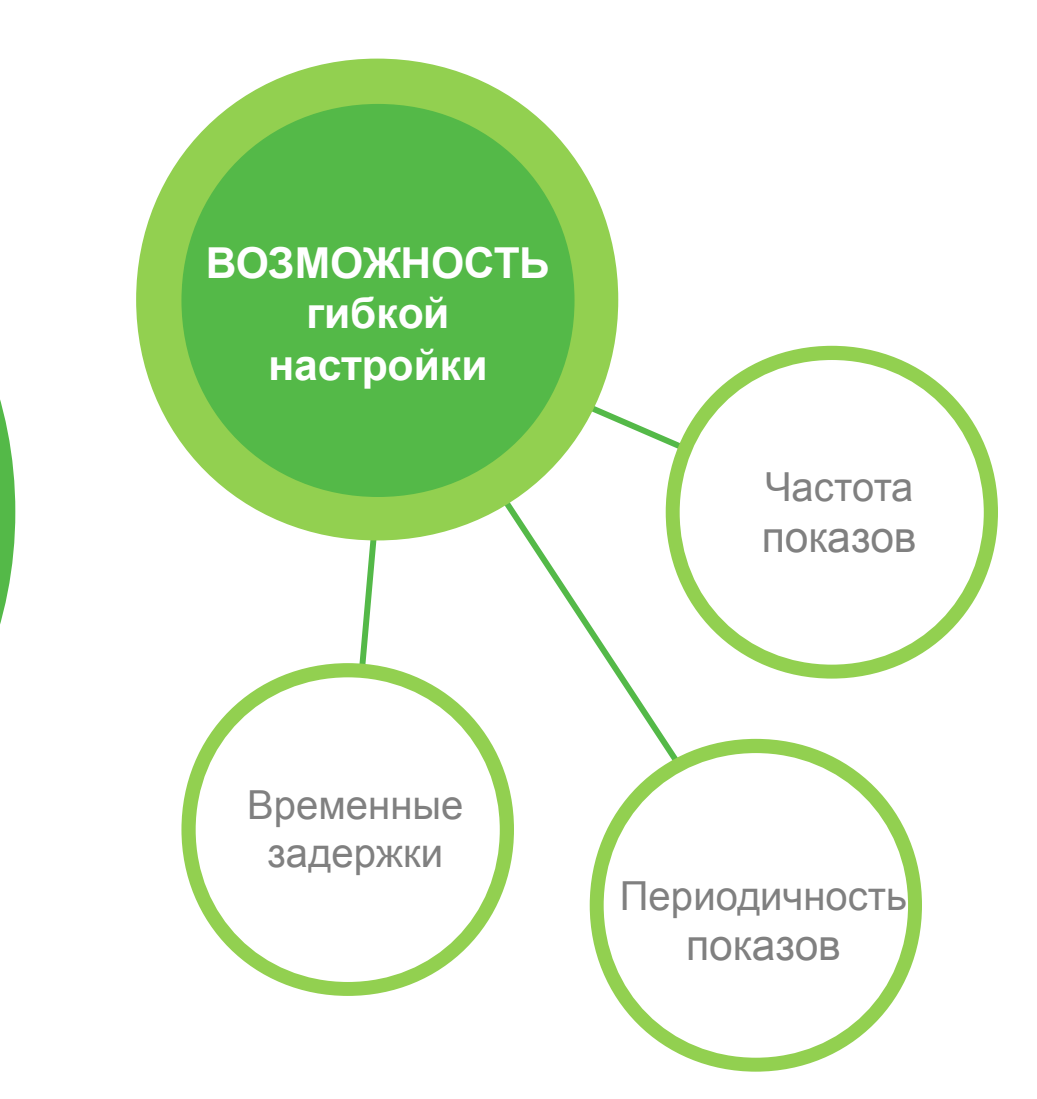

# **ДИНАМИЧЕСКИЕ**

**информационные панели**

на просматриваемых абонентом веб-страницах

### **Что такое Jet Toolbar?**

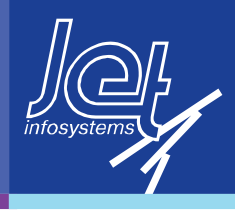

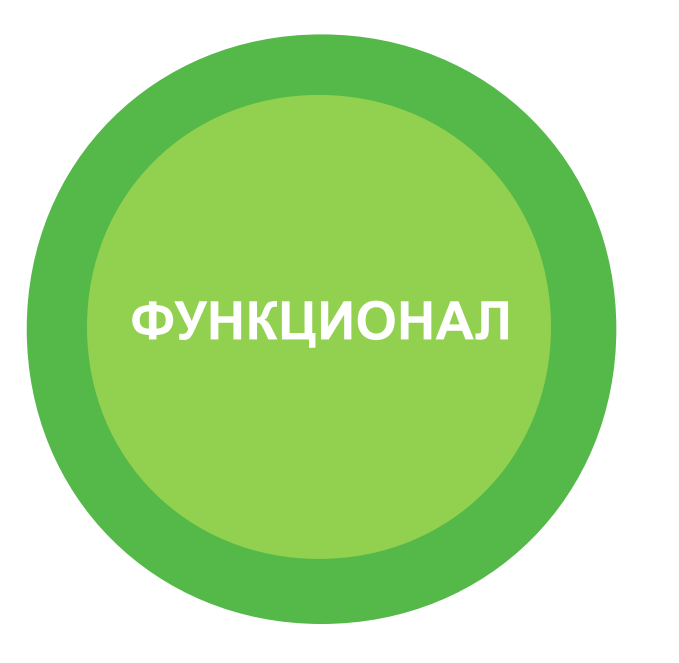

- Поддержка всех форматов мобильных устройств
- Совместим с любым web-браузером
- Показ информационного контента с учетом:
	- \* местоположения абонента
	- \* времени
	- \* аудитории (группа абонентов)
	- \* типа устройства абонента
	- \* информации из Личного кабинета
	- \* данных о балансе
	- \* наличии/отсутствия роуминга

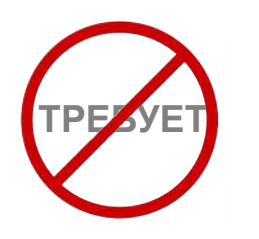

- УСТАНОВКИ на устройство абонента
- дополнительных НАСТРОЕК

### **Промо-возможности**

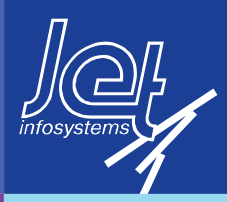

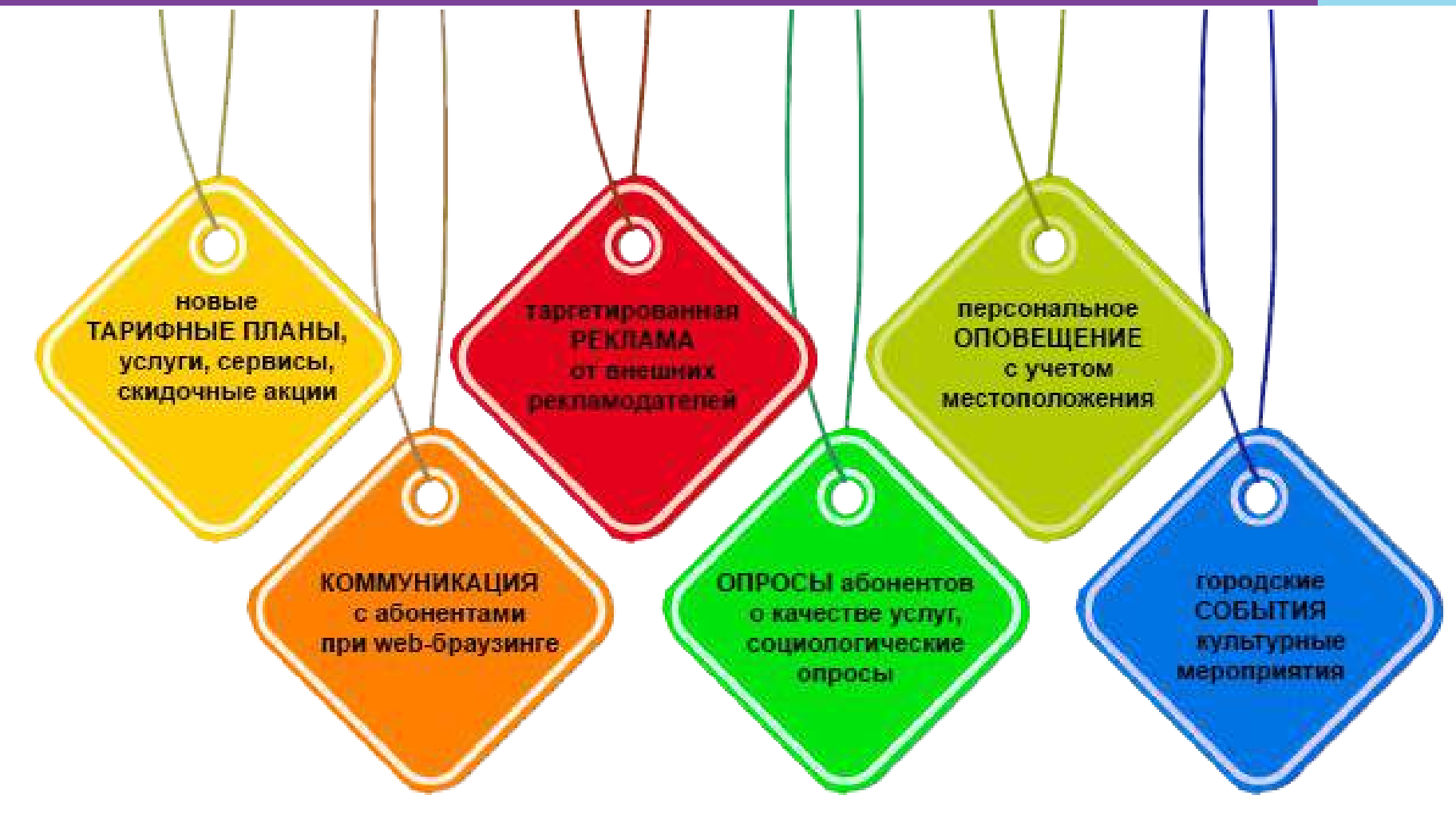

## **Кейс №1. Навигатор по акциям и скидкам**

#### Посетитель **выходит в Интернет**

Система идентифицирует посетителя и **выдает инфопанель**  с кнопкой Навигатора

Посетитель решает воспользоваться Навигатором и жмет кнопку

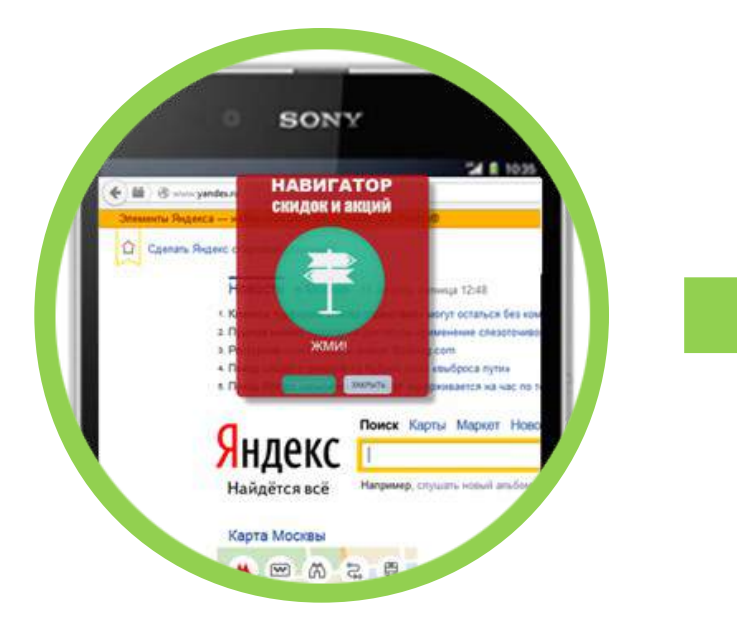

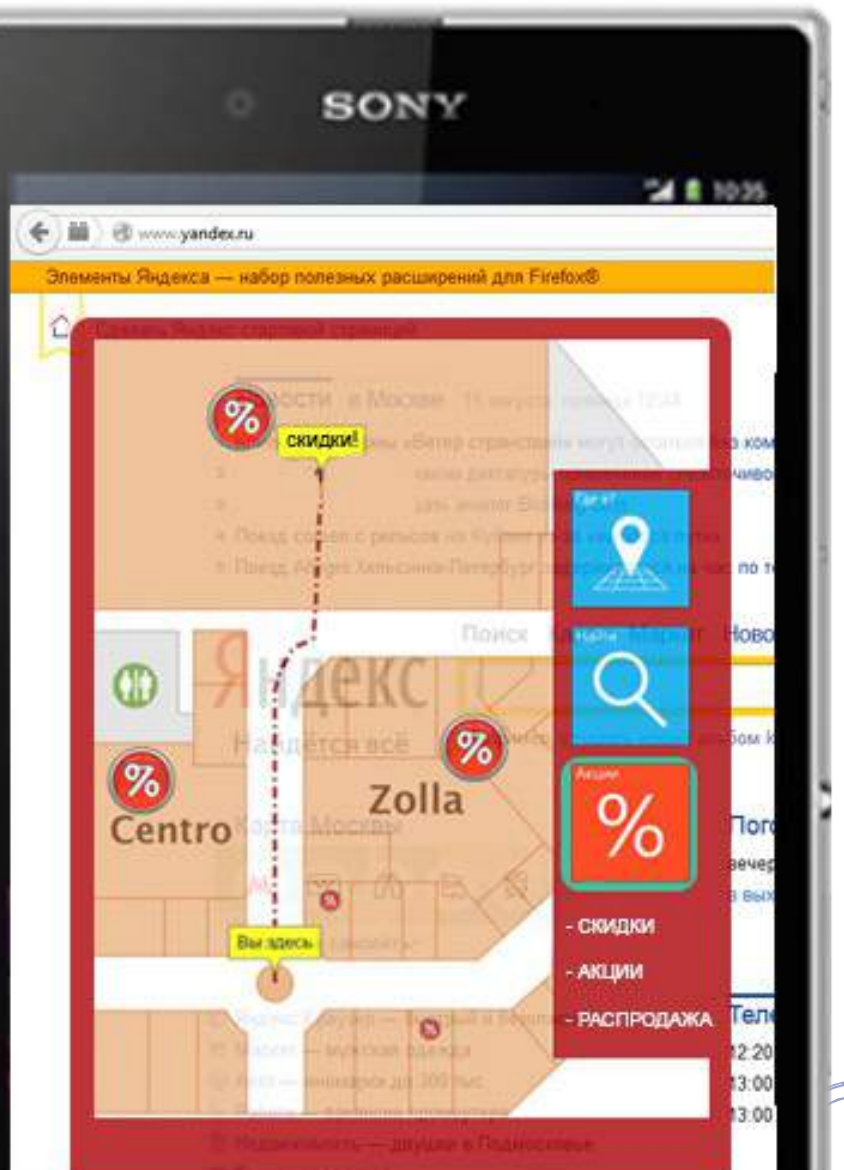

### **Кейс №2. Магазин одежды**

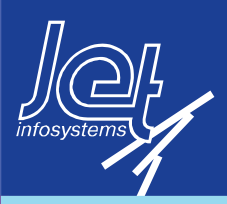

Покупатель регистрируется в **Wi-Fi сети** магазина

•**покупатель** получает помощь по ориентации в магазине

• **покупатель** получает гид по скидкам

• **владелец магазина** накапливает историю действий и передвижений по каждому из покупателей

• **владелец магазина** продвигает свои товары на основании профиля интересов покупателя и на основании истории его предыдущих действий

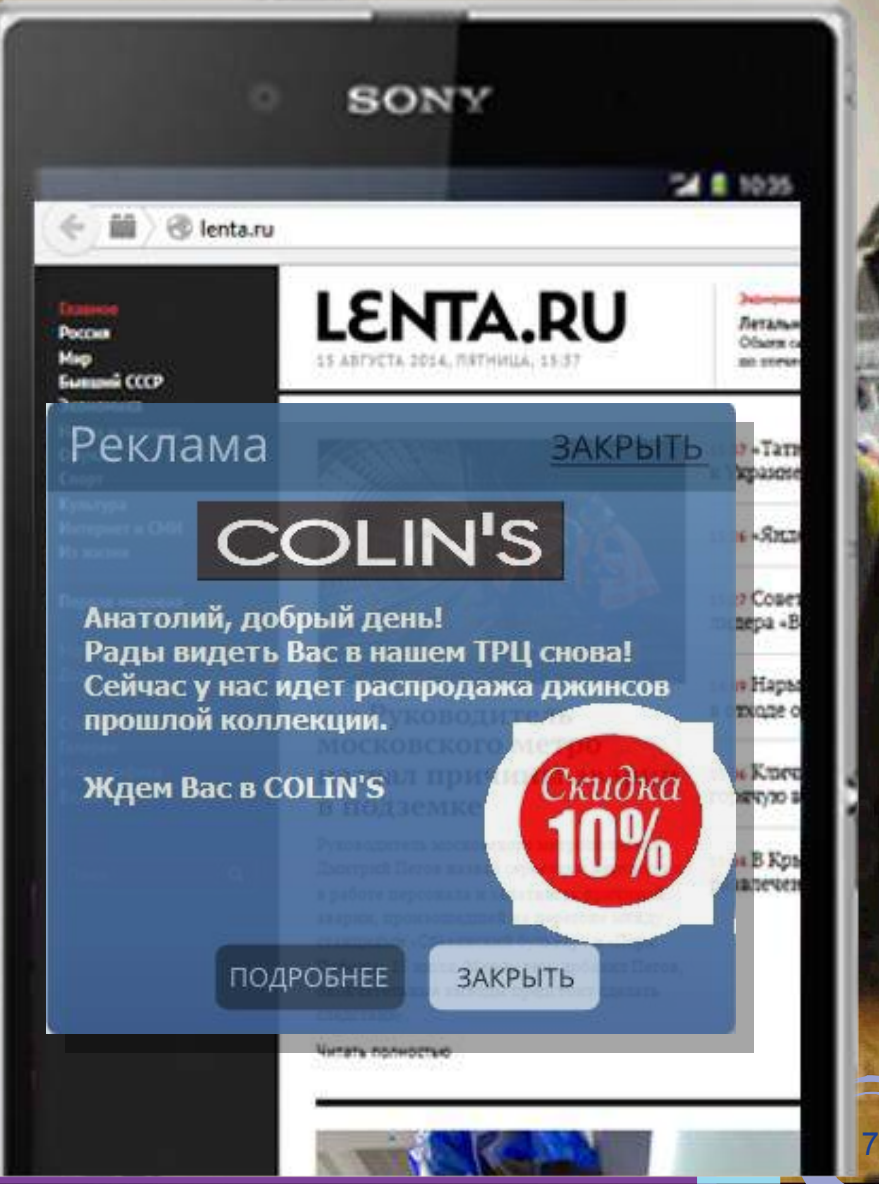

### **Кейс №3. Кафе/Рестораны**

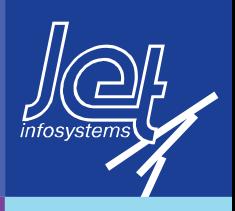

Посетитель **заходит в кафе**  и садится за свободный столик

Посетитель **подключается к Wi-Fi** и выходит в Интернет

Система идентифицирует посетителя и выдает, например, информацию о меню, о сервисах ресторана, позволяет сделать заказ

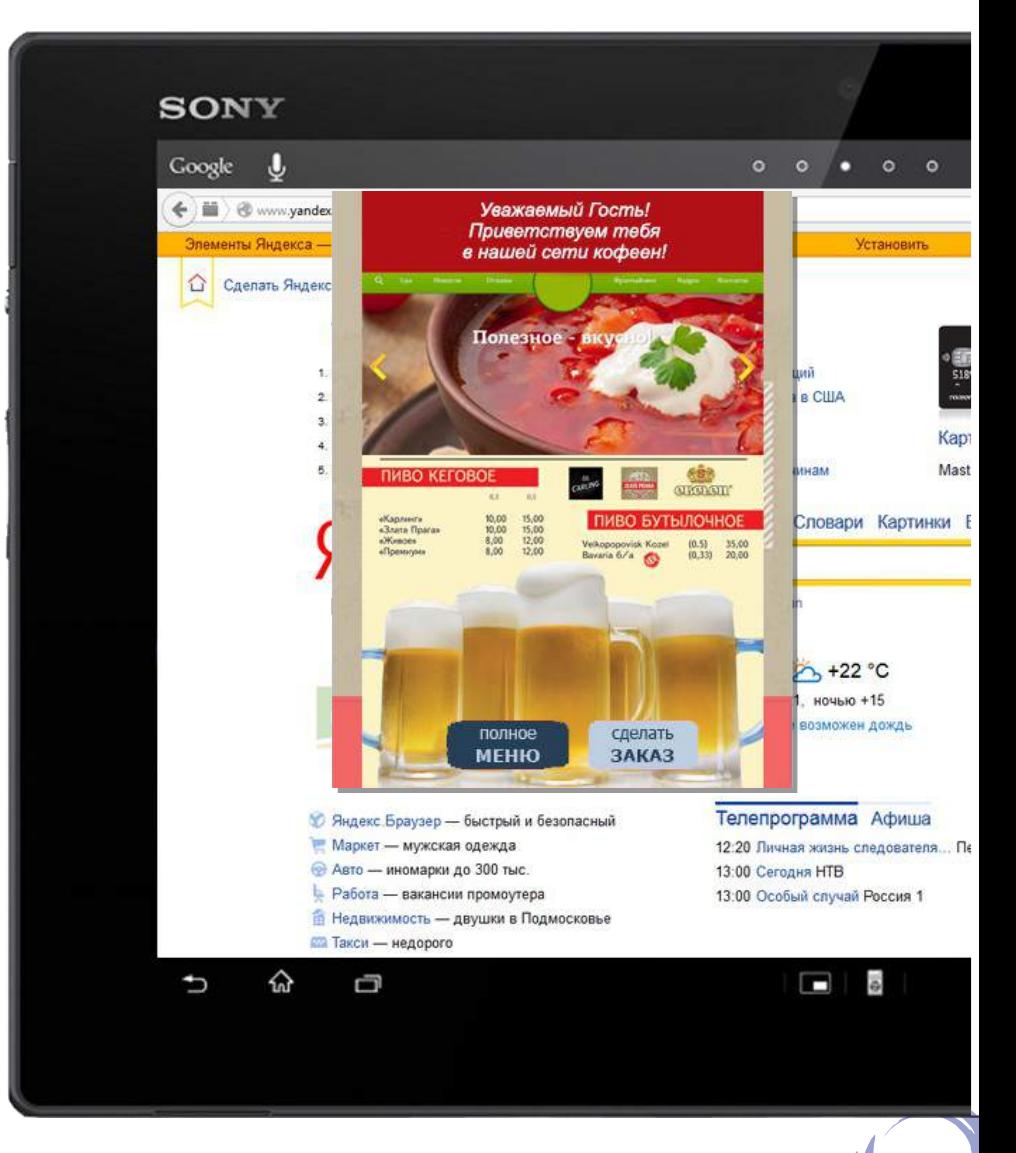

### **Кейс №4. Корпоративные сети**

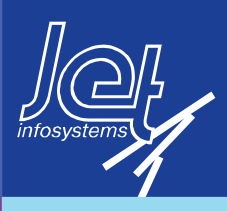

Wi-Fi как **инструмент повышения корпоративной культуры** и имиджа компании

Пока гость ждет начала переговоров, ему предлагается:

• заказать кофе/чай

• посмотреть информацию о докладчиках

• ознакомиться с презентациями встречи и скачать их

**SONY**  $2.111025$ Летальн **Poccas** Officers of no cores **Eumani CCCP** *infosystems* **Benannesses** Hawka w 1950m  $(64)$  +Tarn Орухоне **K** Vicpasese Chopy Культура **Wurreparet a C** 15:16 - Shina Добро пожаловать **His searness B Jet Infosystems!** 15:27 Copes Первая миро menepa +B В ожидании встречи Вы можете Morrop заказать кофе/чай, почитать нашу **Tion** электронную газету JetNews, 1449 Hapte ознакомиться со схемой офиса. a otxone o Cratue fanepew Инфографика ПОДРОБНЕЕ 15 Oc Kinew ЗАКРЫТЬ горячую в **Bezeo** Руководитель московского метрополитека 11-04 B Kps  $\alpha$ Дынстрией Петов жилвал серьезные жирушенны развлечев в работе персонала и халатность причиной аварны, произошедшей на перегоне между стандиван «Славшений бульвар» и «Парк Победы» 15 июля. Между тем, добавит Петов, окончательные наподы предстоит сделать cremovance. Читать полностью

## **Кейс №5. Городская инфраструктура**

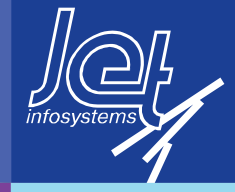

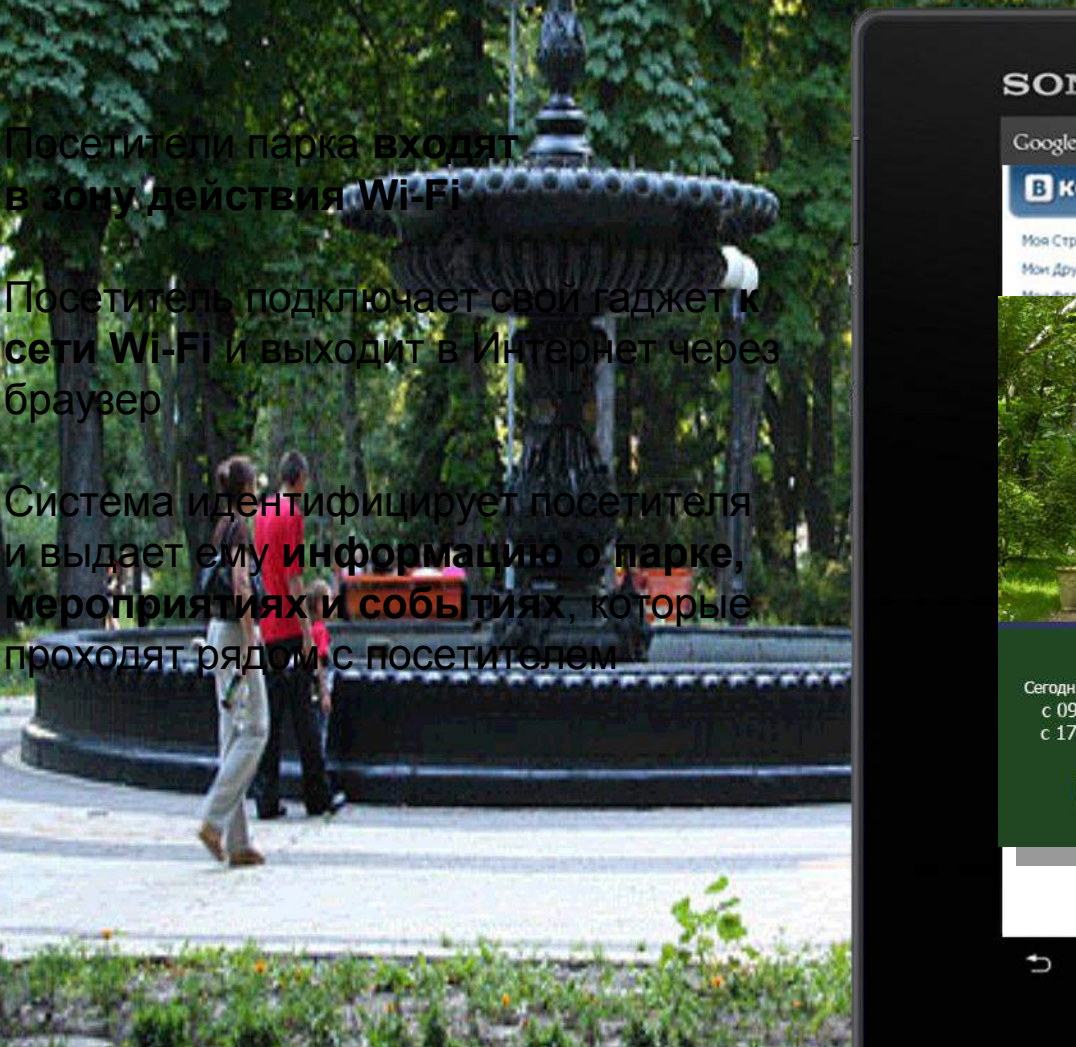

© 2014 Инфосистемы Джет

#### **SONY** Google  $\mathbf{J}$  $\circ$ **В контакте** главная *<u>ROVICK</u>* группы Павел Дуров Моя Страница ред. Мон Друзья Павел Дуров мужской **Floor Hill William** IEFRIEDE CONSIDERERS: нь рокавня: 10 октября 1984 Types, Carect-DemoGypr **GAHOH FODDAT** OFF. BICRAIN унеренные EINT, BM SAAM! **Nices Информация** пеционерофия контивтико) http://vkontakte.ru **DICANT:** Блавая информация externancers: UNESCO, MENSA High 1Q MySQL, CSS, XML, DOM, Networking, Hotlete Textilo Бобивая музыка: The Beatles, RHCP, Louis Blackmone's Night, Ramms Уважаемый абонент! Dogg, 2raumohnung, M. Добро пожаловать в парк Победы! Webber, T.A.T.U., The Ki Сегодня в парке запланированы следующие мероприятия: Matrix, Fight Club, V For V **Indential distants** с 09:00 - фотовыставка Дмитрия Медведева Lord of War, The Hitchhike Godfather с 17:00 - дегустация вин Молдавии и Грузии Dreamfall, The Longest Jo. Усбовное игрыс Discworld Noir, Quake 3, 5 Не беспокойся о тон, что **Podvesse pritarisc** ПОДРОБНЕЕ ПОДКЛЮЧИТЬ чина. Беспокойся о том, чтобы ниеть высокий чи Конфуций ceбe: больше всего ценно в лю, Добавить в закладом трудолюбие и преданно 分 Ū

### **Кейс №6. Аэропорт: посадка на рейс**

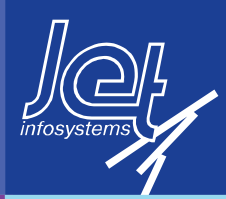

Посетитель регистрируется в платной Wi-Fi сети аэропорта

- прогуливается по магазинам
- увлечен интернет-серфингом
- в ожидании посадки слушает музыку
- проводит время в кафе/барах

• и т.д.

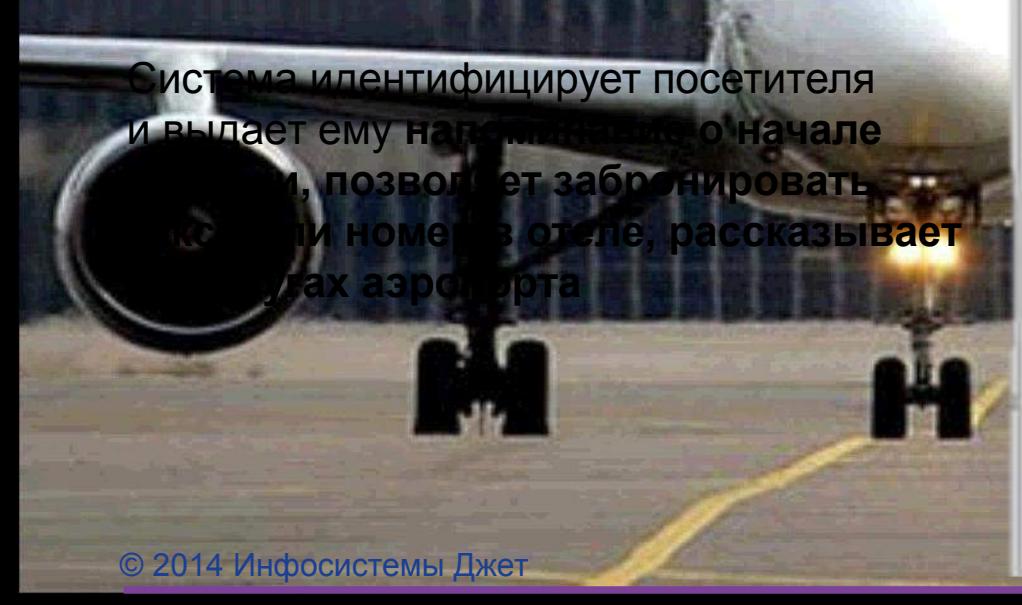

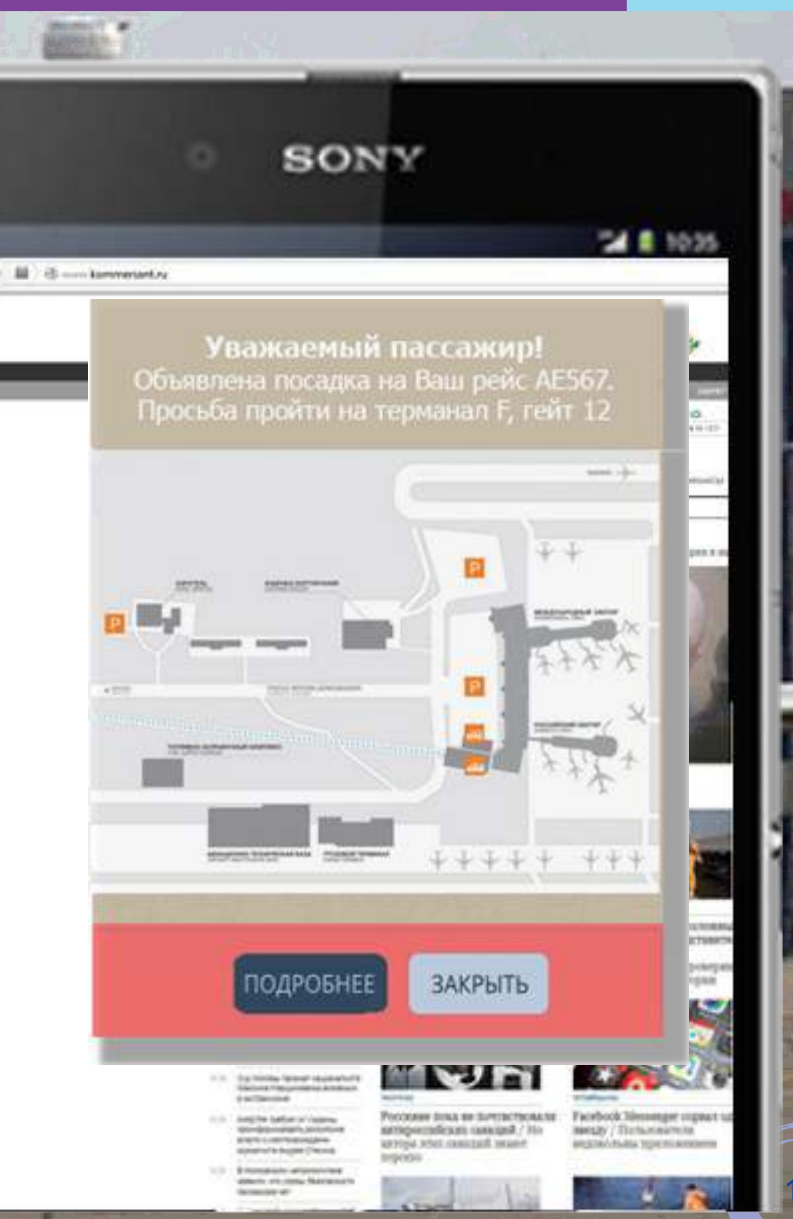

### ИНФОСИСТЕМЫ ДЖЕТ

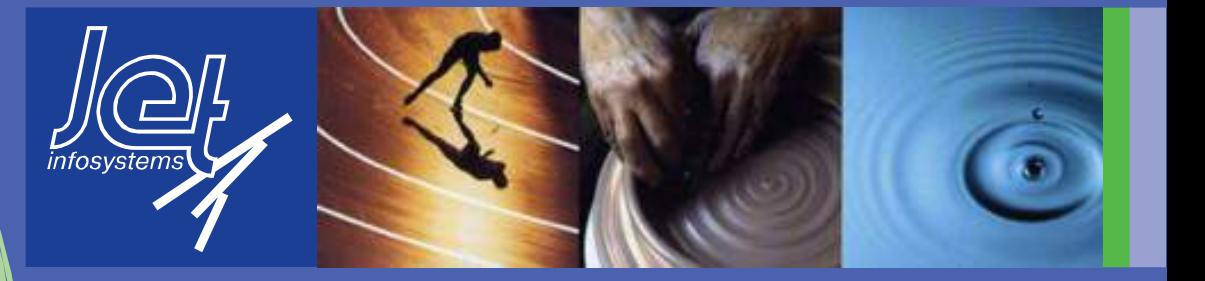

# **Сергей Размахнин rasa@jet.su**

г.Москва ул. Большая Новодмитровская, 14/1 Тел.: (495) 411-7601 Факс: (495) 411-7602 E-mail: info@jet.msk.su Сайт: www.jet.msk.su